# The Computer Screen

#### U p S u r f . N e t

# p o i n t s o f interest:

- Computers all over the world new and old are running slower.
- Computer virus has returned to give you a bad day.
- York Maine speaks their piece!

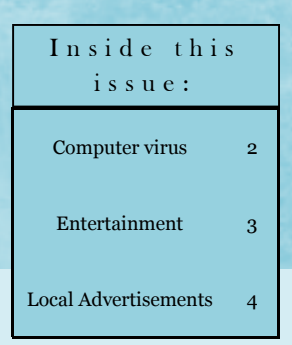

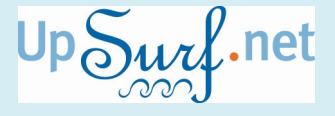

PO Box 223 (207) 363-4181 Www.UpSurf.net GetConnected@upsurf.net

# $\begin{array}{c|c|c|c|c} \text{Special} & \text{Computer running slow!} \end{array}$

Every computer is running slower today than it did several weeks or even days ago. Installing current updates, surfing the internet, checking your e-mail, updating the protection on your computer are adding more "things" to your computers' hard drive increasing its' capacity needs. When you add more things to your hard drive the machine will run slower because it has less room for windows to operate. Many of these items are necessary to keep your computer running safely and correctly. Some of these items can be removed helping your computer run more efficiently. It does not make a difference if your computer is less than a year

old or several years old. Removing residual items from surfing the Internet, or old documents will help your computer run more efficiently. How to clean-up

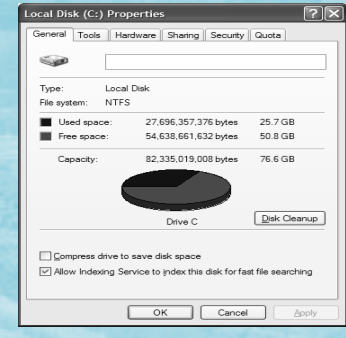

How to clean-up residual files from your computer.

residual files from your computer? Clean up these residual files in just a few mouse clicks.

#### Try This:

- 1. Using the right mouse button click on Start.
- 2. Choose Explore using the left mouse button. Using the right mouse button click on Local Disk  $(C:$ ). Depending on the version of windows it may be slightly different. Choose Properties using the left mouse button.
- 3. Click Disk Cleanup using the left mouse button and wait a few minutes.
- 4. Select the Temporary Internet Files and Temporary files.
- 5. Click OK using the left mouse button and your computer is feeling much better.

# York Maine speaks their piece!

UpSurf.net is sponsoring a free BLOG at

http://yorkmespeaks.freeforums.org/, created for the towns people to speak their piece without leaving their homes. There are many issues already being discussed. Visit YorkSpeaks and see what all the hub-bub is about. You can view the current discussions without signing up. If you would like to participate you can sign up anonymously and log in your opinions on existing conversations, or start a

new one of your own. Participants in this BLOG include local town board members and other residents. It has been said there have even been persons from the state government who have viewed and responded to some of these issues. What issue would you like to voice an opinion on ?

# V U N D O V i r u s r e e k i n g h a v o c !

Have you noticed your computer popping up more advertisements, working really hard to do simple tasks which normally would take seconds, or your antivirus program warning you there is a virus on your computer? This could be the VUNDO (Pronounced voon-doe) virus at work. From a laymen's point of view the VUNDO virus is nothing more than a virus which downloads other

viruses and adware's. Why doesn't your antivirus software find it you ask? This virus is what is known in the techie world as a Trojan virus. A Trojan virus will not be found by your antivirus program until it begins to run, or you manually scan your computer. The VUNDO virus discovered late in 2004 is a very difficult virus to remove. If you suspect you have a virus on your

computer do not attempt to remove it yourself unless you are extremely confident you know what you are doing, hire a professional. Some viruses can spread to other computers or replicate themselves further when you attempt a improper removal process. Yes the virus can use the Internet to spread itself to a neighboring computer eventually returning to your computer.

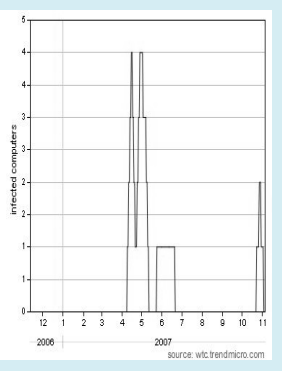

TrendMicro Statistics show the rise and fall of the infected computers.

### Your computer has a virus!

"Stop that pesky virus on your computer!"

Every computer has hidden viruses, adware, spyware, crimeware and so forth on it's local hard drive. These pests come into your computer in many ways. Sometimes they come into your machine even if you are not using the machine. What this means is viruses have the ability to use a active Internet connection to travel to your computer without

you knowing about it. How do you stop that pesky virus on your computer! This is a question I am asked many times. There are no magic bullets to keep these things from reaching your computer 100% of the time. The best thing you can do to prevent these viruses from causing damage is make sure you have a good antivirus and antispyware

software installed on your computer, make sure the definitions are kept up to date and manually scan your computer on a regular schedule. Ask you manufacturer how to manually scan all of your files on your computer.

# How to keep kids safe online

It doesn't matter if your kids are in preschool or high school. July of this year Jayne Hitchcock a local author and Bob Rogers of UpSurf.net joined to help keep kids safe online. Jayne brought in a SPAM dip and crackers to help entice people to ask her questions about what kinds of things to look for

on their computers. One major safety item which came up was make sure the computer was in a public area such as the dining room. If the computer is in a isolated area such as a bed room… move it! I have seen some of Jayne's lectures, and other programs which featured kids being kidnapped, bullied or

abused using the Internet. It was a real eye opener and not very pretty. Jayne can be reached at WHOA@HaltAbuse.org.

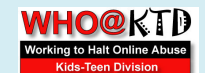

Www.HaltAbuseKTD.org Www.NetCrimes.net

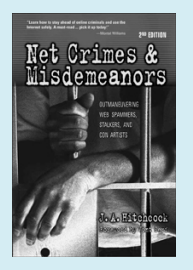

Jayne Hitchcock a local author and Bob Rogers of UpSurf.net join to help keep kids safe online.

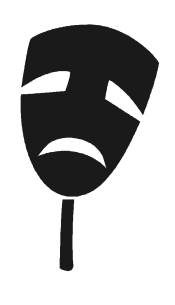

# Entertainment

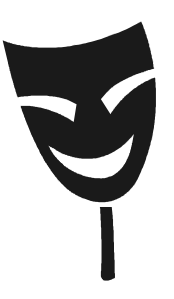

#### **Computer Stuff**

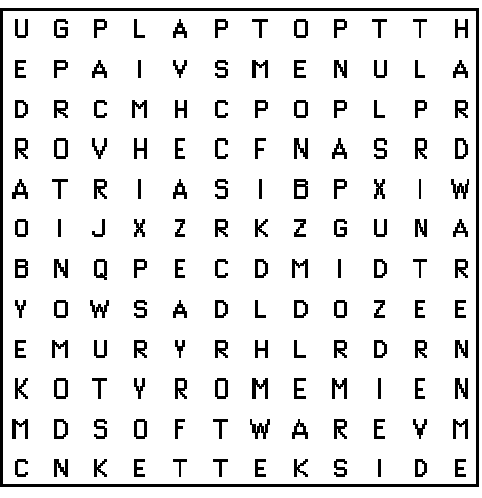

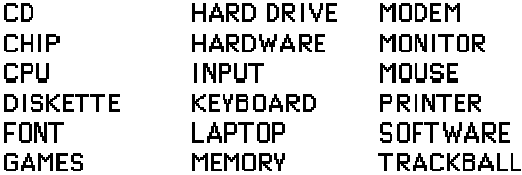

Copyright 1996 John R. Potter John's Word Search Puzzles<br>http://www.thepotters.com/puzzles.html

## WWW.UPSURF.NET

# UpSur .net

#### U p S u r f . N e t

647 Route 1 Meadowbrook Plaza Suite 109 PO Box 223 York, ME 03909

Phone: 207-363-4181 Fax: 207-363-4108 E-mail:GetConnected@UpSurf.net

#### York's First Computer Repair with an Internet Cafe`

## Free Diagnosis with this newsletter

Keeping the cost of computer repair down since 2004.

- Desktop Computer Repair
- Laptop Computer Repair
- Printer, Scanner Setup
- We sell Custom-Built Computers
- Wireless Network Setup
- Router Installation
- Firewall Installation
- Virus and Spyware Removal
- One-On-One Training
- Software Training
- Internet Surfing
- Customized Training To Fit Your Needs

\$75 per hour for your Office/Home visit in Southern Maine \$90 per hour for your Office/Home visit outside southern Maine \$35 plus the cost of the repair for pick up or drop off \$40 per one half hour when repaired in-house

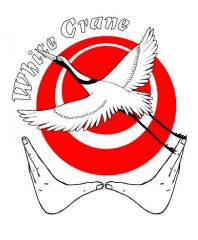

White Crane Bodywork Center Next to Vision Fitness Center

> Bob Modee, LMT (207) 363-1180

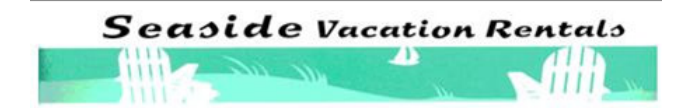

urves

Gift Certificates Available (207) 363-9637 www.Curves.com

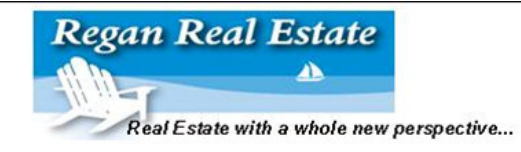

Meadowbrook Plaza, 647 US Route 1 PO Box 2000, York, Maine 03909 207-363-1825 Toll Free: 866-681-8081 www.seasiderentals.com

Meadowbrook Plaza, 647 US Route 1, Suite 101 PO Box 2000, York, Maine 03909 207-363-4412 Toll Free: 888-363-4412<br>www.reganrealestate.com

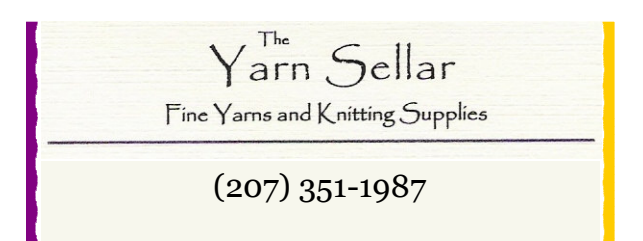